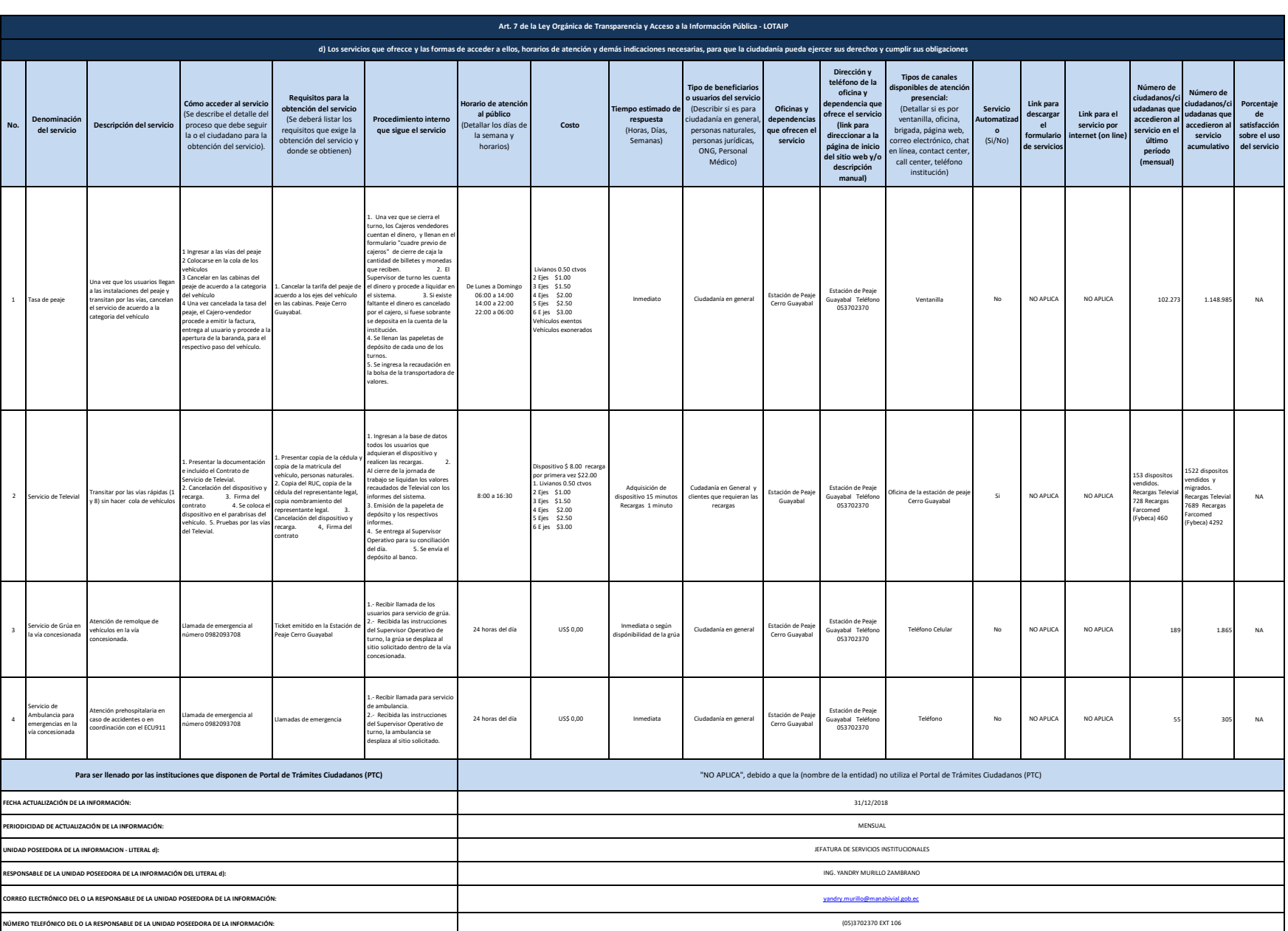

**Aanabi**